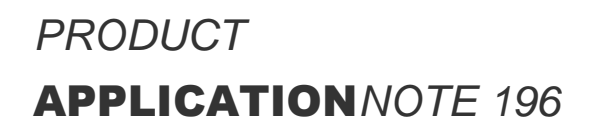

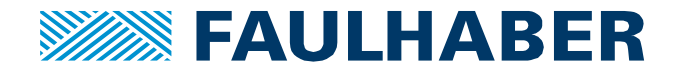

# **Change from Motion Controllers V2.5 to V3.0 – Control via RS232 interface**

## **Summary**

This Application Note accompanies the change from Motion Controllers of generation 2.5 to Motion Controllers of generation 3.0.

The present document is intended for customers familiar with Motion Controllers V2.5 with RS232 interface who are transitioning to Motion Controllers V3.0 in a new machine. For customers familiar with Motion Controllers V2.5 with CANopen interface, Application Note 195 is recommended.

First of all, benefits of changing from generation 2.5 to 3.0 are mentioned, followed by some hints for the selection of a suitable Motion Controller.

Afterwards the Application Note focusses on essential information of the communication interface, including typical command sequences and queries. Application Note 197 provides more detailed information on how to implement the communication layers.

For more information please refer to the drive functions and communications manual or ask our experts in the [Motion Control Support.](https://www.faulhaber.com/en/support/drive-electronics/)

## **Applies To**

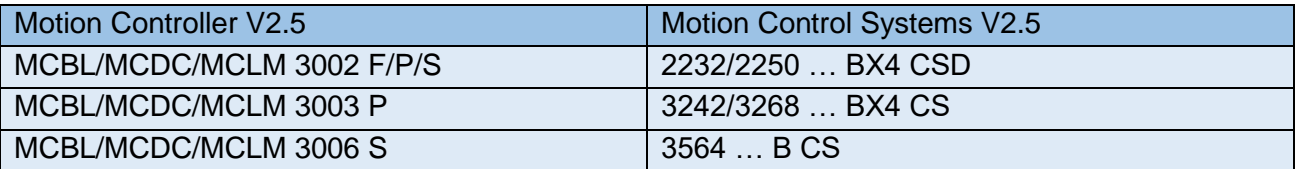

The family of Motion Controllers and Motion Control Systems V2.5 with RS232 interface is described as MC V2.5 RS in the following.

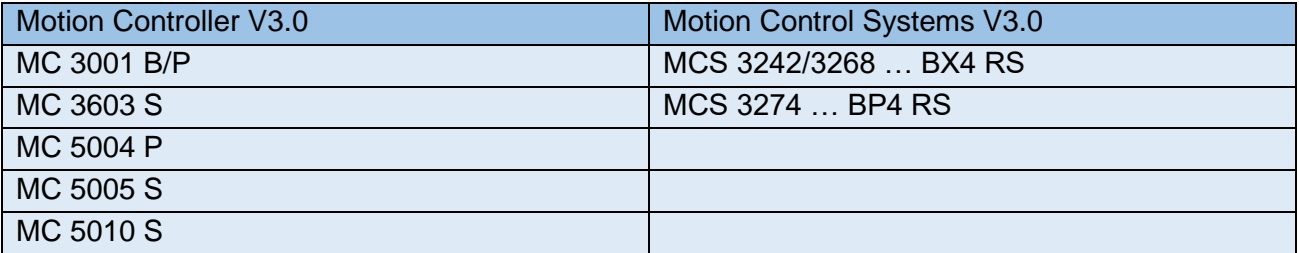

The family of Motion Controllers and Motion Control Systems V3.0 with RS232 interface is described as MC V3.0 RS in the following.

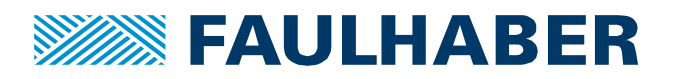

# **Benefits of changing from Motion Controller V2.5 to V3.0**

## **Power range and dynamic behavior:**

The new MC V3.0 family offers a significantly higher power range compared to MC V2.5. Starting with a rated power of 30W for small motors, there are Controllers available up to a rated power of 500W for larger motors.

Not only the rated power is extended, but also the maximum power for short-term operation. Combined with an improvement in the feedback control loop, MC V3.0 are able to operate a motor much more dynamically. Also applications with higher load inertia can now be operated.

## **One Controller for all types of motors and sensor systems:**

While for MC V2.5 different Controllers are necessary for operating either a DC-Motor, a BLDC-Motor or a linear motor, MC V3.0 are now able to operate all FAULHABER motor technologies with the same hardware.

Furthermore, the extended amount of inputs and outputs allows the usage of many different sensor systems. MC V3.0 can evaluate digital and linear Hall sensors, as well as incremental and absolute encoders.

## **Extended diagnostic and protection functions:**

MC V3.0 are monitoring the state of the connected motor and the Motion Controller itself on a cyclical basis. The handling of the monitoring results is significantly expanded. There are different error codes available, combinated with more options how to react on an error like e.g. switching off the drive automatically.

One purpose of the monitoring is to protect the connected motor from overheating by calculating the actual winding temperature. The thermal model is improved, leading to a more precise calculation of the temperature. This allows the power of the motor to be better utilized.

## **Fast and easy commissioning with the FAULHABER Motion Manager:**

The configuration software Motion Manager from FAULHABER is used to configure the connected motor and sensor system and to integrate the drive system into the application. When the commissioning of an MC V3.0 is performed, many of the tools in Motion Manager 6 will be recognized from the commissioning of an MC V2.5. Beyond that, the software offers various improvements and extensions in order to make the commissioning of an MC V3.0 as easy as possible.

All of the operating modes covered from an MC V2.5 are available at an MC V3.0 as well, including the definition of the target value by an analog or pulse-width modulated voltage.

## **Sequence programs:**

The capabilities of sequence programms have expanded significantly with the change from Motion Controller generation 2.5 to generation 3.0. The programming language BASIC now allows the usage of common structures like IF-ELSE-statements or WHILE-loops. Pre-defined functions and macros simplify the implementation of a sequence program.

FAULHABER offers various resources like a [Webinar](https://www.faulhaber.com/en/events/webinars/using-controller-based-basic-scripts-for-distributed-local-automation/) and [Application Note 165](https://www.faulhaber.com/fileadmin/Import/Media/AN165_EN.pdf) to get familiar with the BASIC-environment.

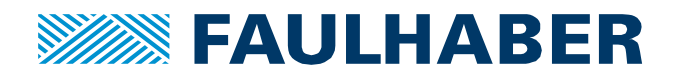

## **Selection of a suitable Motion Controller V3.0**

The following figure shows an extract of Motion Controllers and Motion Control Systems of both, generation 2.5 and 3.0.

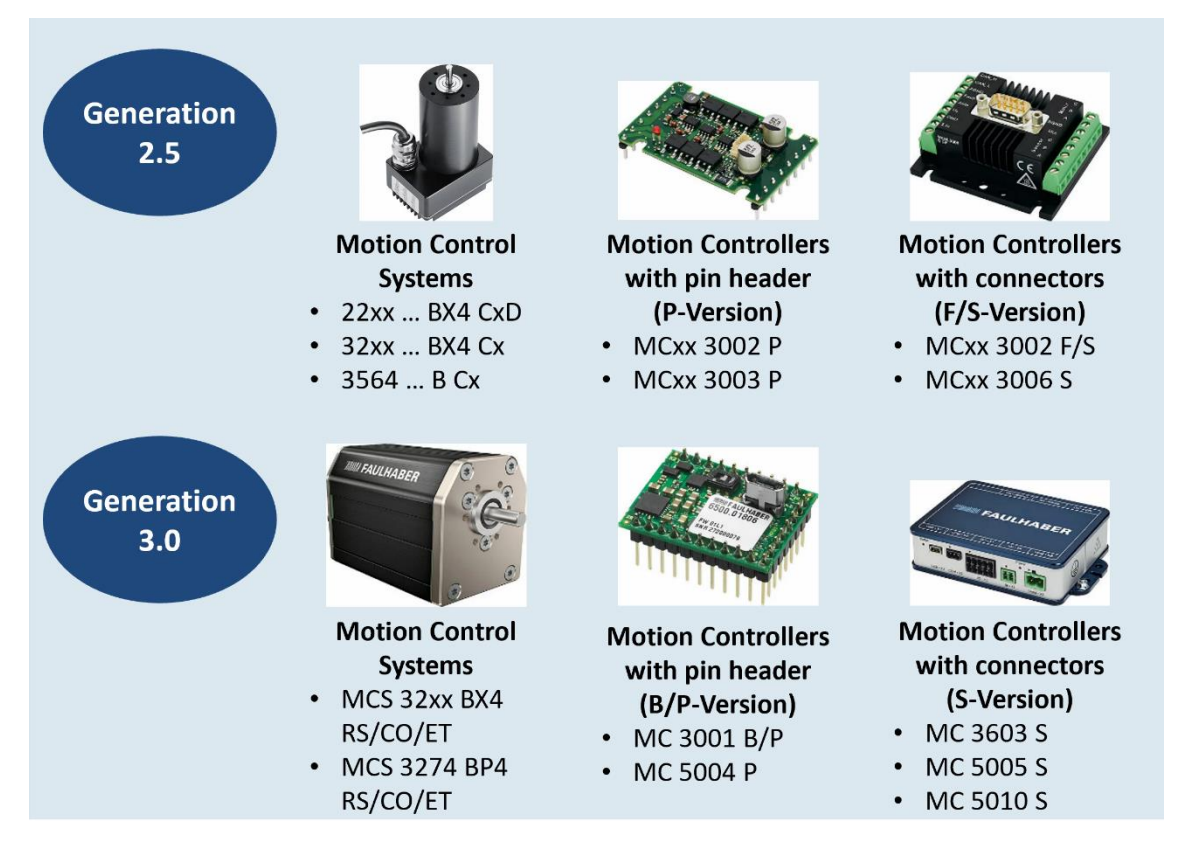

## **Figure 1: Overview on FAULHABER Motion Controllers and Motion Control Systems**

For the selection of a suitable MC V3.0, the following aspects must be taken into consideration:

## **Rated power:**

The rated power (defined by maximum supply voltage and maximum continuous output current) of the MC V3.0 must fit the motor and further requirements of the application.

## **Form factor and mounting situation:**

In general it can be distinguished between Motors with integrated Drive Electronics (Motion Control Systems) and Motion Controllers. Motion Control Systems V2.5 will most likely be replaced with the MCS-series. If the pin-header version of an MC V2.5 was used, the pin-header version of an MC V3.0 might be the right choice. For the connector version of an MC V2.5 the connector version of an MC V3.0 might be a suitable replacement.

## **Communication interface:**

The MC V3.0 family offers controllers with EtherCAT, CANopen or RS232 interface. An USB interface is available for configuration.

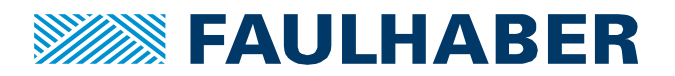

# **Interface via Object Dictionary**

The communication via the serial interface of an MC V3.0 is done via the object dictionary. Instead of proprietary ASCII-commands (MC V2.5) all kind of interactions with the Motion Controller are done by writing or querying objects. This type of communication is based on the CANopen standard, but tailored to the RS232 interface.

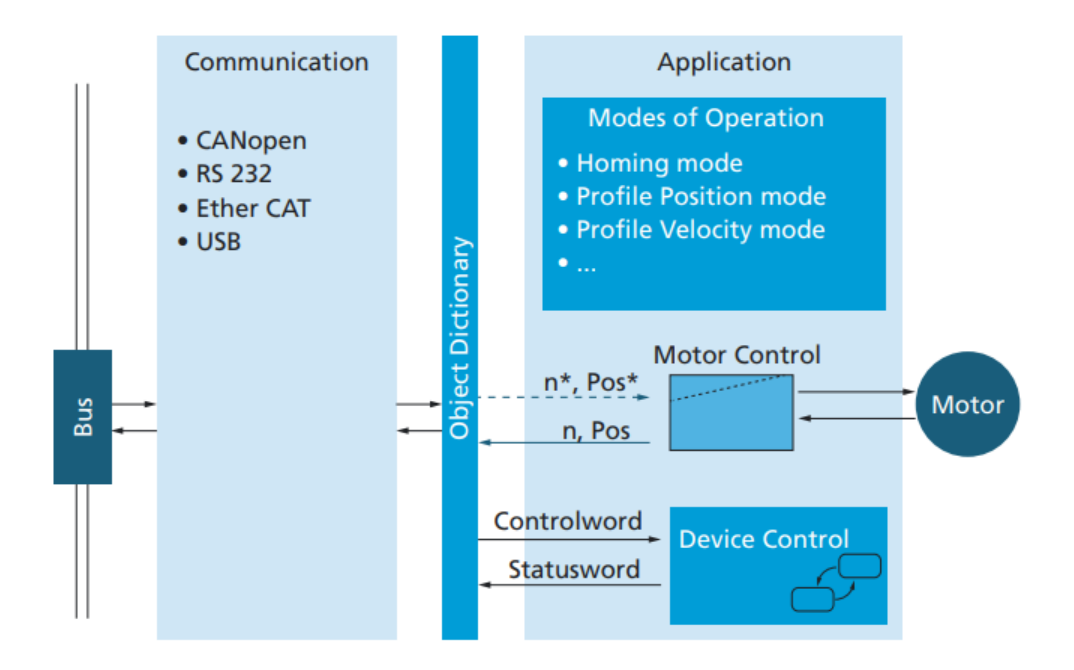

An object is represented by a 2 byte index an a 1 byte subindex. E.g. the target position for a position controlled application is defined by object 0x607A.00. Overall, the object dictionary is divided into three parts:

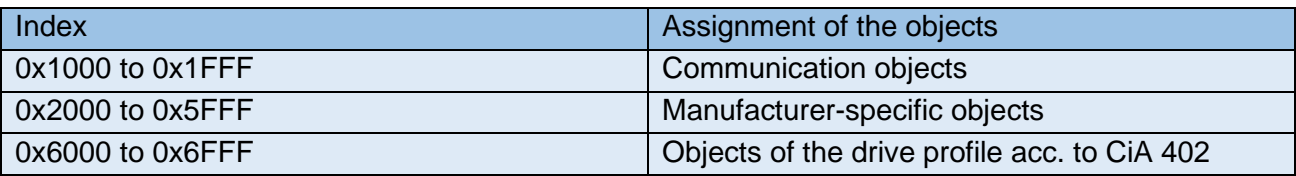

Most of the objects are configured during the commissioning in the Motion Manager software. For typical applications only a few objects need to be written or queried during operation. Among them the mode of operation, target and actual values of position, velocity or torque, as well as the Control- and the Statusword.

For customers familiar with Motion Controller V2.5 with RS232-interface, Control- and Statusword are new characteristics. The Controlword is represented by object 0x6040 and is used for tasks like enabling the drive and starting the movement in some operating modes. The Statusword, represented by object 0x6041, indicates the actual state of the drive state machine like "Operation Enabed" and provides further informations, e.g. if the target position is reached.

The following section shows some typical command sequences for position- or velocity-controlled applications, as well as typical queries of actual values. All examples include a comparison of the procedure between MC V2.5 RS and MC V3.0 RS.

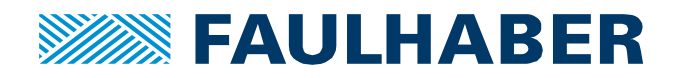

# **Typical command sequences and queries**

The first example includes the necessary steps to start a drive in velocity-controlled mode, assuming the Motion Controller is not configured yet.

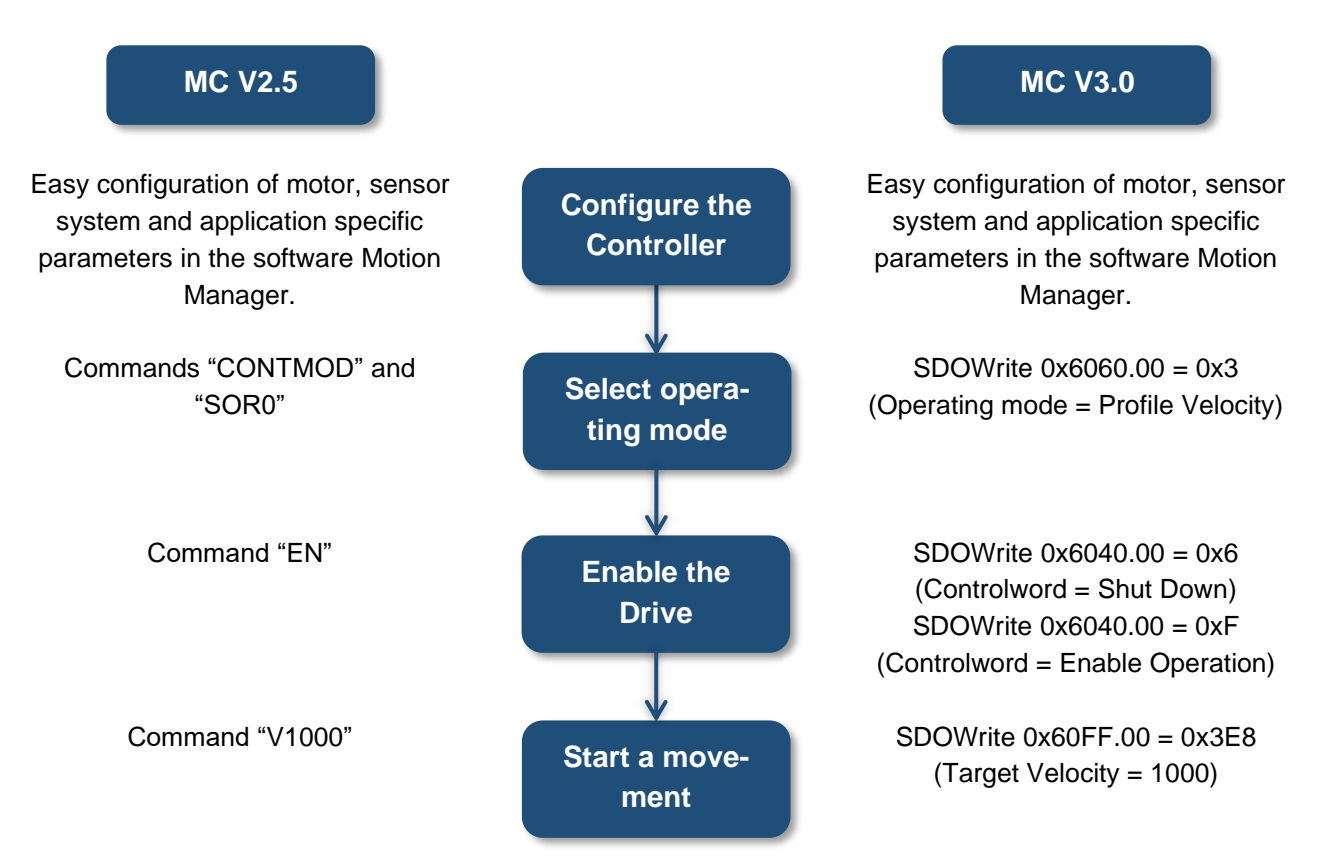

In the second example, the operating mode is changed to position-control, a movement is executed and the drive is disabled afterwards.

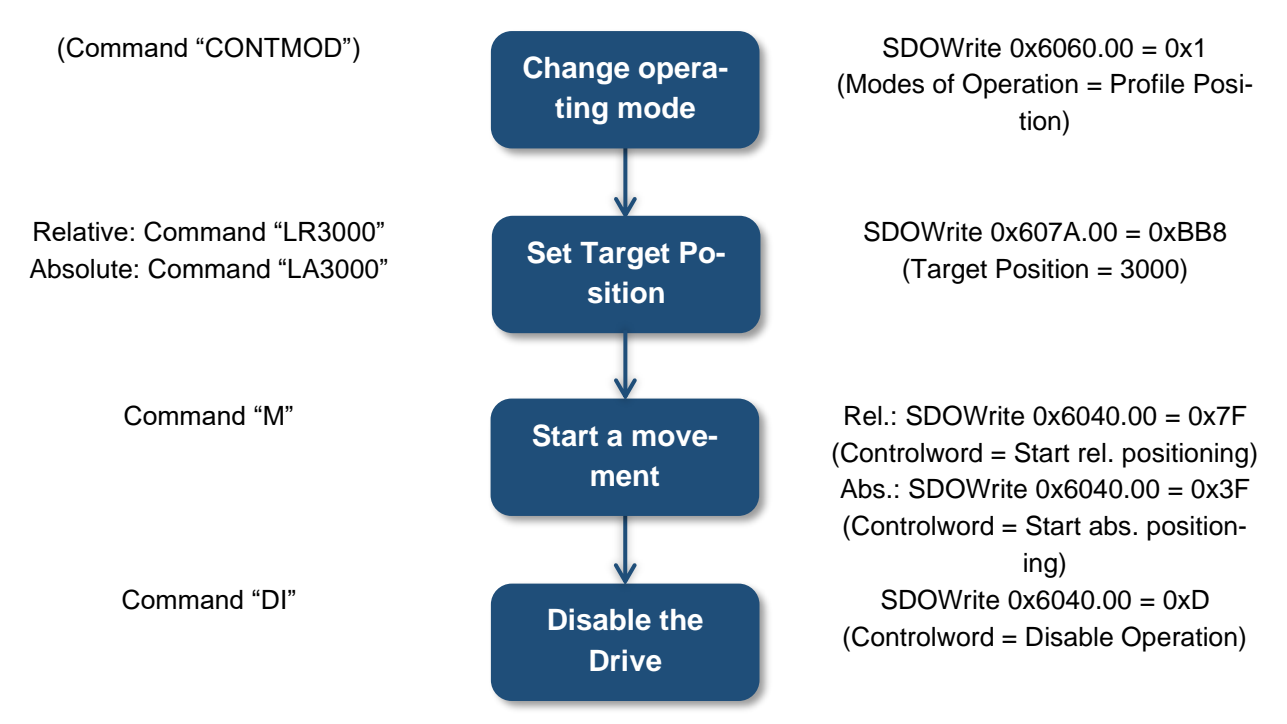

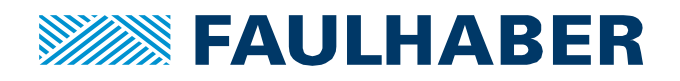

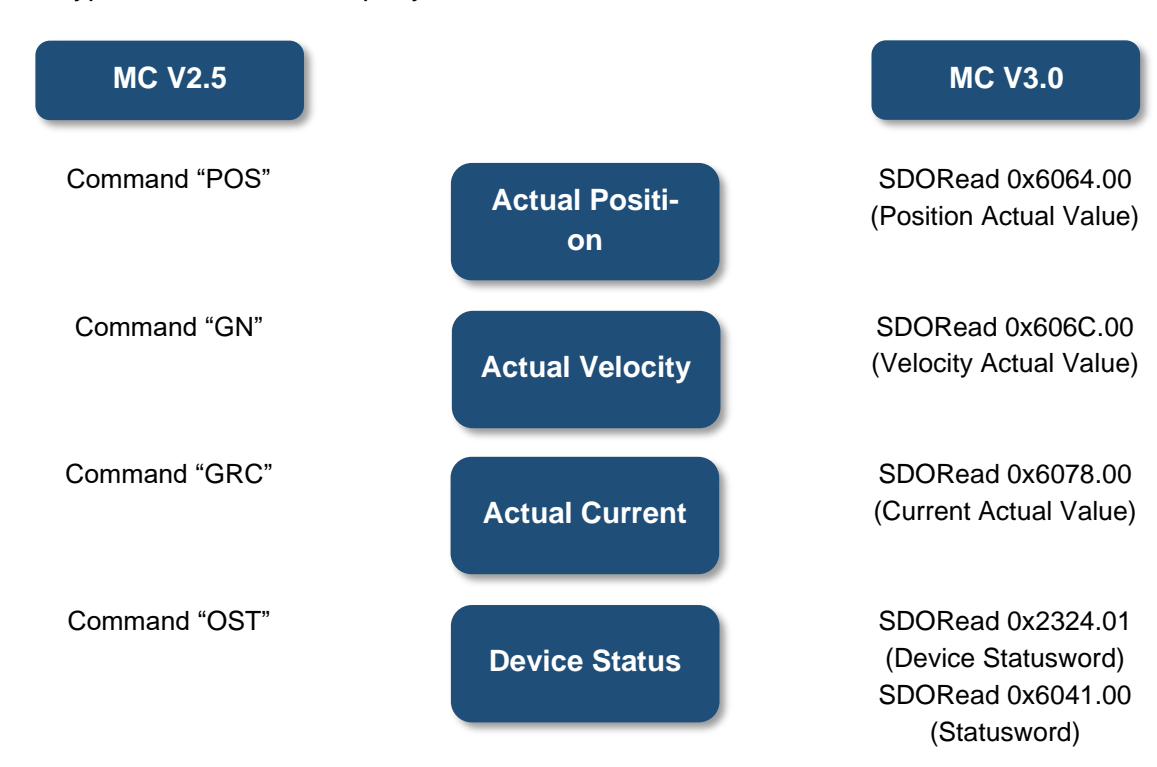

For customers familiar with MC V2.5 RS a good opportunity to get to know the different SDOWrite and SDORead commands is the "Terminal" in the Motion Manager software. The following excerpt shows the log of the first sequence described on page 5. In addition to the Log, the Communication tab shows the complete command telegram.

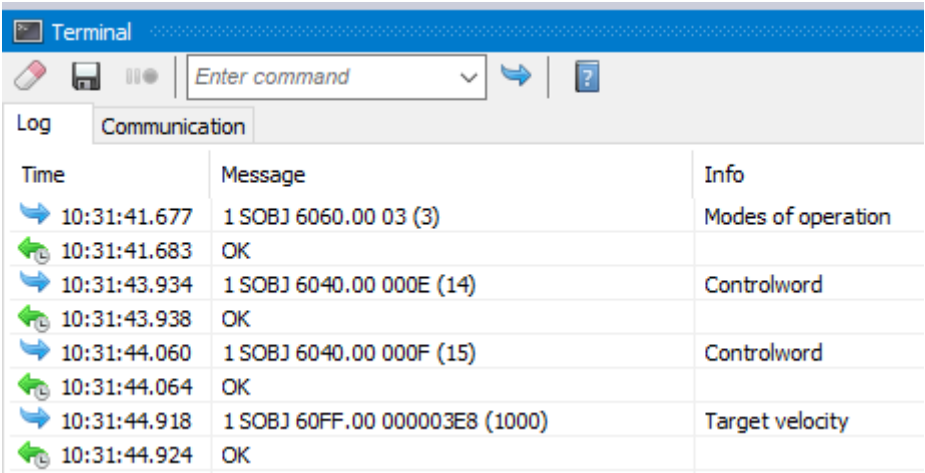

Another typical usecase is the query of actual values:

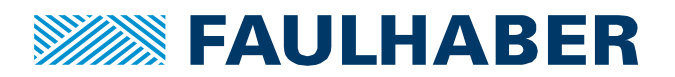

#### **Rechtliche Hinweise**

**Urheberrechte**. Alle Rechte vorbehalten. Ohne vorherige ausdrückliche schriftliche Zustimmung der Dr. Fritz Faulhaber & Co. KG darf diese Application Note oder Teile dieser unabhängig von dem Zweck insbesondere nicht vervielfältigt, reproduziert, gespeichert (z.B. in einem Informationssystem) oder be- oder verarbeitet werden.

**Gewerbliche Schutzrechte**. Mit der Veröffentlichung, Übergabe/Übersendung oder sonstigen Zur-Verfügung-Stellung dieser Application Note werden weder ausdrücklich noch konkludent Rechte an gewerblichen Schutzrechten, übertragen noch Nutzungsrechte oder sonstige Rechte an diesen eingeräumt. Dies gilt insbesondere für gewerbliche Schutzrechte, die mittelbar oder unmittelbar den beschriebenen Anwendungen und/oder Funktionen dieser Application Note zugrunde liegen oder mit diesen in Zusammenhang stehen.

**Kein Vertragsbestandteil; Unverbindlichkeit der Application Note**. Die Application Note ist nicht Vertragsbestandteil von Verträgen, die die Dr. Fritz Faulhaber GmbH & Co. KG abschließt, und der Inhalt der Application Note stellt auch keine Beschaffenheitsangabe für Vertragsprodukte dar, soweit in den jeweiligen Verträgen nicht ausdrücklich etwas anderes vereinbart ist. Die Application Note beschreibt unverbindlich ein mögliches Anwendungsbeispiel. Die Dr. Fritz Faulhaber GmbH & Co. KG übernimmt insbesondere keine Gewährleistung oder Garantie dafür und steht auch insbesondere nicht dafür ein, dass die in der Application Note illustrierten Abläufe und Funktionen stets wie beschrieben aus- und durchgeführt werden können und dass die in der Application Note beschriebenen Abläufe und Funktionen in anderen Zusammenhängen und Umgebungen ohne zusätzliche Tests oder Modifikationen mit demselben Ergebnis umgesetzt werden können. Der Kunde und ein sonstiger Anwender müssen sich jeweils im Einzelfall vor Vertragsabschluss informieren, ob die Abläufe und Funktionen in ihrem Bereich anwendbar und umsetzbar sind.

**Keine Haftung**. Die Dr. Fritz Faulhaber GmbH & Co. KG weist darauf hin, dass aufgrund der Unverbindlichkeit der Application Note keine Haftung für Schäden übernommen wird, die auf die Application Note und deren Anwendung durch den Kunden oder sonstigen Anwender zurückgehen. Insbesondere können aus dieser Application Note und deren Anwendung keine Ansprüche aufgrund von Verletzungen von Schutzrechten Dritter, aufgrund von Mängeln oder sonstigen Problemen gegenüber der Dr. Fritz Faulhaber GmbH & Co. KG hergeleitet werden.

**Änderungen der Application Note**. Änderungen der Application Note sind vorbehalten. Die jeweils aktuelle Version dieser Application Note erhalten Sie von Dr. Fritz Faulhaber GmbH & Co. KG unter der Telefonnummer +49 7031 638 688 oder per Mail von mcsupport@faulhaber.de.

#### **Legal notices**

**Copyrights**. All rights reserved. This Application Note and parts thereof may in particular not be copied, reproduced, saved (e.g. in an information system), altered or processed in any way irrespective of the purpose without the express prior written consent of Dr. Fritz Faulhaber & Co. KG.

**Industrial property rights**. In publishing, handing over/dispatching or otherwise making available this Application Note Dr. Fritz Faulhaber & Co. KG does not expressly or implicitly grant any rights in industrial property rights nor does it transfer rights of use or other rights in such industrial property rights. This applies in particular to industrial property rights on which the applications and/or functions of this Application Note are directly or indirectly based or with which they are connected.

**No part of contract; non-binding character of the Application Note**. The Application Note is not a constituent part of contracts concluded by Dr. Fritz Faulhaber & Co. KG and the content of the Application Note does not constitute any contractual quality statement for products, unless expressly set out otherwise in the respective contracts. The Application Note is a non-binding description of a possible application. In particular Dr. Fritz Faulhaber & Co. KG does not warrant or guarantee and also makes no representation that the

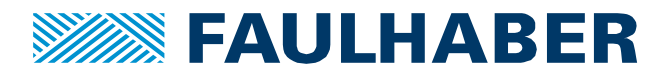

processes and functions illustrated in the Application Note can always be executed and implemented as described and that they can be used in other contexts and environments with the same result without additional tests or modifications. The customer and any user must inform themselves in each case before concluding a contract concerning a product whether the processes and functions are applicable and can be implemented in their scope and environment.

**No liability**. Owing to the non-binding character of the Application Note Dr. Fritz Faulhaber & Co. KG will not accept any liability for losses arising from its application by customers and other users. In particular, this Application Note and its use cannot give rise to any claims based on infringements of industrial property rights of third parties, due to defects or other problems as against Dr. Fritz Faulhaber GmbH & Co. KG.

**Amendments to the Application Note**. Dr. Fritz Faulhaber & Co. KG reserves the right to amend Application Notes. The current version of this Application Note may be obtained from Dr. Fritz Faulhaber & Co. KG by calling +49 7031 638 688 or sending an e-mail to mcsupport@faulhaber.de.